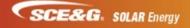

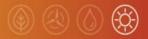

## ACCOUNT VALIDATION: AVAILABLE MONDAY, JULY 16, 2018

You can now enter the account number and zip code for your project and PowerClerk will automatically populate the customer information.

| Interconnection Request Application |                            |                            |                             |  |
|-------------------------------------|----------------------------|----------------------------|-----------------------------|--|
| 1<br>SCE&G Customer Information     | 2<br>Installer Information | 3<br>PV System Information | 4<br>Required Documentation |  |
| SCE&G Customer Informati            |                            |                            |                             |  |
| Zip Code *                          | Submit                     |                            |                             |  |

Click Submit. If the account number and zip code are valid, the customer information will automatically populate that section of the Interconnection Application.

| Account Type *                   |             |  |
|----------------------------------|-------------|--|
| Select                           |             |  |
| SCE&G Customer Informa<br>Name * | tion: 🧕     |  |
| JOHN                             | TEST        |  |
| Company                          |             |  |
|                                  |             |  |
| Address *                        |             |  |
| 123 MAIN STREET                  |             |  |
|                                  |             |  |
| TESTVILLE                        | SC 🔽 555066 |  |
| Email *                          |             |  |
| Email Address                    |             |  |
| Phone *                          |             |  |
| Phone Number                     |             |  |

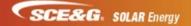

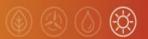

## NEW REQUIRED QUESTION ABOUT EXISTING SOLAR SYSTEMS: Available Tuesday, July 10, 2018

We have added the question in PowerClerk of whether the customer has an existing solar system. This is a required field.

| PV System Information                                                                                                    |
|----------------------------------------------------------------------------------------------------|
| Does the PV System contain Energy Storage/Batteries? *<br>O Yes<br>O No                                                                                   |
| Is there an existing PV System at this premise? * O Yes O No                                                                                              |
| Solar Photovoltaic (PV) System Ownership: *                                                                                                    |
| <ul> <li>Customer will own/finance PV System</li> <li>Customer will lease PV System (If leasing, please complete the Lessor Information below)</li> </ul> |